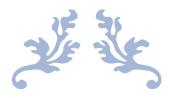

# GUIDELINES FOR THE PAYMENT OF TRADE FEES

The online payment guide

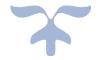

#### **Contents**

| 1. | Introduction                                             | 1 |
|----|----------------------------------------------------------|---|
| 2. | Fees to be paid                                          | 1 |
|    | Documents required                                       |   |
|    | Payment of Trade fees by an individual                   |   |
| 5. | Payment of Trade fees by a company                       | 2 |
| 6. | Processing of payment and issue of the trade fee receipt | 3 |
| [  | ☐ Individual                                             | 3 |
| [  | ☐ Companies                                              | 3 |
| 7. | Relevant Legislations                                    | 3 |

#### **17 DECEMBER 2020**

CORPORATE AND BUSINESS REGISTRATION DEPARTMENT 3rd Floor, One Cathedral Square Building, 16, Jules Koenig Street, Port Louis

#### 1. Introduction

The Corporate and Business Registration Department (CBRD) is the only agent responsible for collecting trade fees on behalf of Local Authorities since 03 January 2020.

An economic operator can either pay the trade fees online or at the counter. The law provides that trade fees shall be paid either in one instalment on or before 20 January or in 2 instalments, the first one on or before 20 January and the second one before 30 June.

The Local Government Act 2011 also provides that arrears should be paid first before being able to pay the trade fees for the current period and a surcharge of 50% of the amount of the trade fees shall be levied in case of non-payment of the relevant trade fees.

#### Note:

- 1. An operator is exempted from payment of trade fees for a classified trade if the trade fee does not exceed MUR 5,000.
- 2. Trade fees should be paid online upon incorporation of the company or registration of the business or within 15 days after the start of operations either at the counter of the CBRD or online.

### 2. Fees to be paid

Activities which are required to pay the trade fees are listed in **Annex 1** of these guidelines.

### 3. Documents required

No document is to be uploaded at the time of payment of trade fees.

# 4. Payment of Trade fees by an individual

- Step 1: Register for a login and password: https://portalmns.mu/cbris-ytf/
- Step 2: Upon receipt of the login and password, Login on <a href="https://portalmns.mu/cbris-ytf/login">https://portalmns.mu/cbris-ytf/login</a>
- Step 3: Fill in the required information and effect payment using a **credit card**.

## 5. Payment of Trade fees by a company

Step 1: Login on <a href="https://portalmns.mu/cbris/">https://portalmns.mu/cbris/</a>

Step 2: Select 'Pay Yearly/Trade Fees'

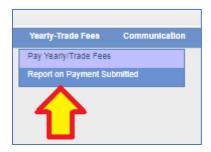

Step 3: Go to 'Dashboard' and click on 'Search Pending Fees'

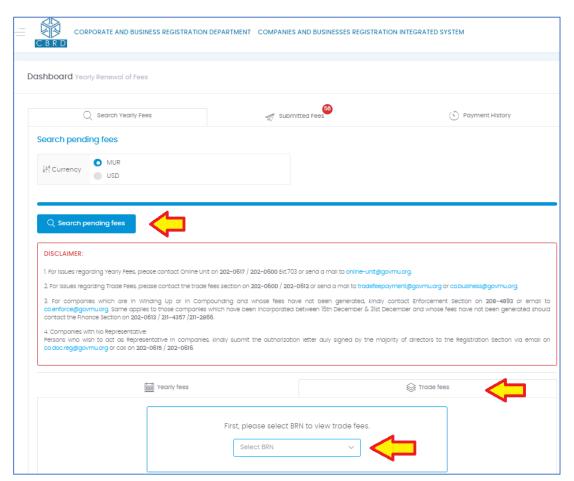

- Step 4: Go to 'Dashboard' and click on 'Search Pending Fees'
- Step 5: Click on 'Trade Fees' and select the appropriate BRN.
- Step 6: Select the Instalment to be paid for.

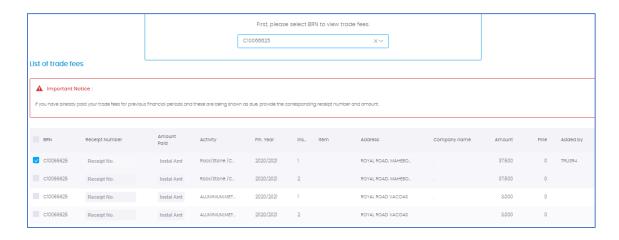

Step 7: On the left of screen, click on 'Check amount due' and proceed to payment using the **Credit Card**.

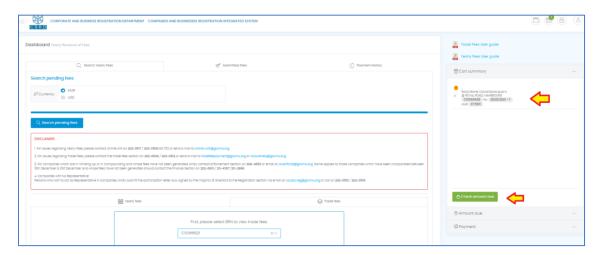

# 6. Processing of payment and issue of the trade fee receipt

#### Individual

Upon receipt of payment, a mail will be sent to the operator with the trade fee receipt which can be printed to be displayed at the place of business.

#### Companies

Upon receipt of payment by the CBRD, the trade fee receipt will be issued on the platform. Operators will have both a view option and a print option.

## 7. Relevant Legislations

The Local Government Act 2011;

The Local Government (Fees) Regulations 2019; and

The Local Government (Amendment of Schedule) Regulations 2019

#### SCHEDULE

[Regulations 4, 5, 8 and 10]

# PART I

| Classified trade                                                               | Leviable fee<br>(Rs) |
|--------------------------------------------------------------------------------|----------------------|
| Agent for import and export                                                    | 10,000               |
| Agent in animals                                                               | 2,000                |
| Agent in Land and/or Building or Estate Agency                                 | 20,000               |
| Aluminium/ metal welding workshop                                              | 3,000                |
| Aquaculture (for commercial purposes)                                          | 7,500                |
| Asphalt plant                                                                  | 50,000               |
| Assembly of batteries                                                          | 7,500                |
| Assembly of motor vehicles                                                     | 3,000                |
| Assurance or Insurance Agency                                                  | 18,000               |
| Assurance or Insurance Company                                                 | 75,000               |
| Auctioneer keeping auction room                                                | 10,000               |
| Auctioneer keeping no auction room                                             | 5,000                |
| Audiotex service provider                                                      | 7,500                |
| Automotive workshop employing less than 10 persons                             | 3,000                |
| Automotive workshop employing 10 persons or more                               | 5,000                |
| Bakery                                                                         | 3,000                |
| Bank (Branch)                                                                  | 75,000               |
| Bank (Main Office)                                                             | 150,000              |
| Beautician/Aesthetician /Bridal make-up artist                                 | 2,000                |
| Beauty Care Centre Billiard/pool/bowling house or snooker (per table or alley) | 2,000<br>2,500       |
| Bonded warehouse                                                               | 30,000               |
| Bookseller and stationery shops                                                | 3,500                |

| Bottler of liquor                                                                                                    | 40,000 |
|----------------------------------------------------------------------------------------------------|--------|
| Bread seller                                                                                                    | 500    |
| Breeder of animals (above 20 heads)                                                                                                    | 5,000  |
| Brewer                                                                                                    | 50,000 |
| Builder of coach                                                                                                    | 30,000 |
| Bulk Storage of pesticides and dangerous chemicals                                                                                                | 20,000 |
| Business and/or Management Consultancy or Professional<br>Service (Including medical and paramedical practitioners and<br>opticians) (Individual) | 7,000  |
| Business and/or Management Consultancy or Professional<br>Service (Including medical and paramedical practitioners and<br>opticians) (Firm)       | 20,000 |
| Call Center/Business Process Outsourcing                                                                                                    | 15,000 |
| Caterer (without canteen)                                                                                                    | 2,000  |
| Caterer/canteen (employing less than 10 persons)                                                                                                  | 3,000  |
| Caterer/canteen (employing 10 persons or more)                                                                                                    | 10,000 |
| Cinema Hall/multiplex (per screen)                                                                                                    | 7,500  |
| Cleaning contractor                                                                                                    | 20,000 |
| Cleaning services (Individual)                                                                                                    | 2,000  |
| Cold room and refrigeration plant for storage and hire only (0-<br>46.45 square metres)                                                           | 7,500  |
| Cold room and refrigeration plant for storage and hire only (46.46-92.90 square metres)                                                           | 10,000 |
| Cold room and refrigeration plant for storage and hire only (above 92.90 square metres)                                                           | 15,000 |
| Computer/ICT related activities                                                                                                    | 9,000  |
| Computer/ICT related activities (Individual)                                                                                                    | 2,000  |
| Contractor for hire of audio equipment/decorative items                                                                                           | 5,000  |
| Contractor for hire of construction plants and equipment                                                                                          | 7,500  |

| Government Notices 2019                                                                  | 2317   |
|------------------------------------------------------------------------------------------|--------|
|                                                                                          |        |
| Contractor for hire of scaffolding equipment, tubular tent and<br>accessories            | 7,500  |
| Contractor for leasing/renting of machinery and equipment<br>(other than motor vehicles) | 15,000 |
| Contractor of motor vehicles (per motor vehicle)                                         | 2,000  |
| Copper/Tin Smith                                                                         | 1,000  |
| Coral Crushing Plant                                                                     | 40,000 |
| Cybercafé                                                                                | 2,500  |
| Day Care Centre/Kindergarten                                                             | 3,000  |
| Dealer in auto cycles, motor cycles and accessories                                      | 6,000  |
| Dealer in bicycles and bicycle accessories                                               | 3,000  |
| Dealer in commercial and industrial equipment and accessories                            | 10,000 |
| Dealer in electric and electronic appliances and accessories thereof                     | 8,000  |
| Dealer in firearms, ammunitions and accessories                                          | 50,000 |
| Dealer in fishing accessories and other marine equipment                                 | 5,000  |
| Dealer in liquor and alcoholic products (wholesale)                                      | 30,000 |
| Dealer in motor vehicle spare parts and tyres                                            | 10,000 |
| Dealer in motor vehicles and spare parts                                                 | 50,000 |
| Dealer in pesticides, herbicides, fertilizers and other listed<br>chemical products      | 5,000  |
| Dealer in ready made goods                                                               | 3,500  |
| Dealer in solar water heater                                                             | 10,000 |
| Dental mechanic                                                                          | 5,000  |
| Distiller/bottler                                                                        | 25,000 |
| Distributor of general merchandise                                                       | 3,500  |
| Distributor/dealer of manufactured tobacco                                               | 25,000 |
| Dock/Wharf owner and/or agent                                                            | 20,000 |
| Driving school                                                                           | 6,000  |

| Duty free outlet                                                                                                    | 50,000 |
|----------------------------------------------------------------------------------------------------|--------|
| Engraver including tombaliste                                                                                                    | 500    |
| Establishment for bulk processing, storage and handling of<br>petroleum, petroleum products, liquid gas, coal and petrol<br>chemical products | 50,000 |
| Establishment for recording/sale/hire of audio, video cassette,<br>compact discs and other recording/storage devices                          | 5,000  |
| Establishment for the manufacture of paints and other allied products                                                                         | 30,000 |
| Exhibition centre with the right to sell articles exhibited therein                                                                           |        |
| by retail                                                                                                    | 15,000 |
| Filling station                                                                                                    | 12,000 |
| Film making studio                                                                                                    | 5,000  |
| Financing and Lending Agency                                                                                                    | 75,000 |
| Firm of builders and/or contractors                                                                                                    | 25,000 |
| Florist                                                                                                    | 2,000  |
| Food processing industry (employing less than 10 persons)                                                                                     | 7,500  |
| Food processing industry (employing 10 persons or more)                                                                                       | 20,000 |
| Formulation and packing of pesticides, herbicides, fertilizers and other listed chemical products                                             | 6,000  |
| Foundry, smelting plant or metallurgical workshop and<br>galvanising and electroplating activities                                            | 10,000 |
| Gas seller (retailer)                                                                                                    | 500    |
| Gas seller (wholesaler)                                                                                                    | 8,000  |
| General retailer foodstuff and non-foodstuff                                                                                                  | 2,500  |
| Hardware shop having the right to sell cement and iron and steel bars                                                                         | 10,000 |
| Hardware shop not having the right to sell cement and iron and steel bars                                                                     | 7,500  |

| Government Notices 2019                                                                                         | 2319    |
|----------------------------------------------------------------------------------------------------|---------|
| Health club, sports centre and/or wellness centre (including gym                                                |         |
| and spa)                                                                                                    | 3,000   |
| Hypermarket                                                                                                    | 75,000  |
| Importer/manufacturer/seller of gold and silver wares and other precious metals and/or stones                   | 7,000   |
| Industry not classified elsewhere in this Part (employing less than 10 persons)                                 | 5,000   |
| Industry not classified elsewhere in this Part (employing 10 persons or more)                                   | 10,000  |
| Job Contractor (other than Grade A, B, C, D or E)                                                               | 5,000   |
| Job Contractor (Grade A or B)                                                                                   | 50,000  |
| Job Contractor (Grade C or D or E)                                                                              | 35,000  |
| Land Promoter and Property Developer                                                                            | 100,000 |
| Launderer and Dry Cleaner                                                                                       | 15,000  |
| Launderette                                                                                                    | 3,000   |
| Libraries and archives activities                                                                               | 3,000   |
| Maker/seller of clocks and watches                                                                              | 1,000   |
| Manufacturer of footwear (employing less than 10 persons)                                                       | 5,000   |
| Manufacturer of footwear (employing 10 persons or more)                                                         | 8,000   |
| Manufacturer /distiller/bottler of non-alcoholic drinks                                                         | 15,000  |
| Manufacturer and/or seller of handicraft products (employing less than 10 persons)                              | 1,000   |
| Manufacturer and/or seller of handicraft products (employing 10 persons or more)                                | 6,000   |
| Manufacturer and/or Seller of handicraft products (Individual)                                                  | 1,000   |
| Manufacturer of alcoholic products                                                                              | 50,000  |
| Manufacturer of block and/or slabs and/or bricks and/or other<br>related items (employing less than 10 persons) | 10,000  |
| Manufacturer of block and/or slabs and/or bricks and/or other related items (employing 10 persons or more)      | 25,000  |

| Manufacturer of candles (Individual)                                                                                      | 1,000  |
|----------------------------------------------------------------------------------------------------|--------|
| Manufacturer of candles (employing less than 10 persons)                                                                  | 1,000  |
| Manufacturer of candles (employing 10 persons or more)                                                                    | 10,000 |
| Manufacturer of food items (self-employed)                                                                                | 500    |
| Manufacturer of footwear (Individual)                                                                                     | 1,000  |
| Manufacturer of furniture and cabinet (employing less than 10 persons)                                                    | 3,000  |
| Manufacturer of furniture and cabinet (employing 10 persons or more)                                                      | 10,000 |
| Manufacturer of island recipe rum                                                                                         | 30,000 |
| Manufacturer of island wine, made-wine, admixed wine, fruit<br>wine, fortified island wine, fortified fruit wine, vinegar | 30,000 |
| Manufacturer of salt                                                                                                    | 5,000  |
| Manufacturer of soap and detergents                                                                                       | 10,000 |
| Manufacturer of spirit cooler                                                                                             | 10,000 |
| Manufacturer of tiles and/or ceramic, granite and/or other<br>related items (employing less than 10 persons)              | 8,000  |
| Manufacturer of tiles and/or ceramic, granite and/or other<br>related items (employing 10 persons or more)                | 20,000 |
| Manufacturer of toilet requisites                                                                                         | 7,000  |
| Manufacturer of wax blends and liquid polish                                                                              | 7,000  |
| Manufacturer of wine, fortified wine and vinegar                                                                          | 15,000 |
| Manufacturer of mattresses                                                                                                | 10,000 |
| Matrimonial Agency                                                                                                    | 5,000  |
| Medical Clinic                                                                                                    | 75,000 |
| Medical Laboratory                                                                                                    | 5,000  |
| Merchant/wholesale dealer                                                                                                 | 10,000 |
| Mirror manufacturer                                                                                                    | 10,000 |
| Modelling Agency                                                                                                    | 5,000  |

| Government Notices 2019                                                 | 2321    |
|-------------------------------------------------------------------------|---------|
| Money changer and/or lender                                             | 25,000  |
| Multi-purpose hall, including wedding hall                              | 20,000  |
| Museum/Art Gallery                                                      | 3,000   |
| Oil Manufacturing and/or related processing activities                  | 30,000  |
| Operating aquarium displaying fish or marine animals for public viewing | 10,000  |
| Operating rental agency for bus, including minibus                      | 20      |
| Operating rental agency for car                                         | 2,500   |
| Operating travel agency                                                 |         |
| Operation of landfills                                                  | 150,000 |
| Organiser of trade/commercial fair                                      | 30,000  |
| Owner of bus for public transport (per bus)                             | 1,000   |
| Owner of fishing business, including banian                             | 2,000   |
| Owner of goods vehicle (carrier's B) (per vehicle)                      | 1,000   |
| Owner of towing services (per vehicle)                                  | 5,000   |
| Packing enterprise of foodstuff and/or non-foodstuff                    | 2,000   |
| Packing enterprise of foodstuff and/or non-foodstuff (Individual)       | 2,000   |
| Paid parking spaces for motor vehicles (per slot)                       | 1,500   |
| Panel beating and/or paint workshop                                     | 2,000   |
| Pastry shop/manufacturer                                                | 2,000   |
| Pastry shop/manufacturer (individual)                                   | 1,000   |
| Pest control service provider                                           | 2,000   |
| Petroleum refinery                                                      | 5,000   |
| Photographer/cameramen/photo studio                                     | 2,000   |
| Plant nursery                                                           | 1,000   |
| Poultry pen - 25 to 500 birds                                           | 3,000   |
| Poultry pen - 501 to 5,000 birds                                        | 15,000  |
| Poultry pen - above 5,000 birds                                         | 40,000  |

| Power plant               |                                                    | 75,000 |
|---------------------------|----------------------------------------------------|--------|
| Printing Indu             | stry (employing less than 10 persons)              | 3,000  |
| Printing Indu             | stry (employing 10 persons or more)                | 5,000  |
| Printing servi            | ices (individual/homebased)                        | 1,000  |
| Private enterp            | prise offering courier service                     | 5,000  |
| Private radio/            | television broadcasting                            | 15,000 |
| Private securi            | ity service provider                               | 15,000 |
| Pulp and pap              | er manufacturer                                    | 9,000  |
| Recycling pla             | ant enterprise                                     | 7,000  |
| Registered O              | ffice of Company                                   | 6,000  |
| Repair/assem              | bly for repair of bicycles and motorcycles         | 1,000  |
| Residential C             | are Homes                                          | 8,000  |
| Retail Pharma             | acy                                                | 7,000  |
| Retailer of be            | er and alcoholic beverages                         | 5,000  |
|                           | quor and alcoholic products - casino or gaming     |        |
| house                     |                                                    | 10,000 |
| Retailer of lic           | uor and alcoholic products – off                   | 5,000  |
| Retailer of liq           | uor and alcoholic products – on and off            | 8,000  |
| Rock/stone/co             | oral/sand quarry                                   | 75,000 |
| Sawmill                   | ,                                                  | 5,000  |
| Scavenging c              | ontractor                                          | 40,000 |
| School bus of             | perator (per vehicle)                              | 1,000  |
| Screen printir            | ng/serigraphie                                     | 1,200  |
| Seller of food<br>beaches | stuff and non-foodstuff (mobile), except on public | 1,500  |
| Seller of fruit           | s/vegetables                                       | 1,000  |
|                           | /milk products                                     |        |
|                           |                                                    | 300    |
| Series of pour            | try, meat, fish and allied products                | 2,000  |

| Government Notices 2019                                                                                                    | 2323    |
|----------------------------------------------------------------------------------------------------|---------|
| Seller of traditional medicines/ayurvedic products                                                                                           | 500     |
| Ship chandler - liquor and alcoholic products                                                                                                | 10,000  |
| Shoe mender                                                                                                    | 200     |
| Showroom                                                                                                    | 6,000   |
| Skating/karting centre                                                                                                    | 4,000   |
| Stone Crushing Plant                                                                                                    | 50,000  |
| Store and warehouse (less than 50 square metres)                                                                                             | 4,000   |
| Store and warehouse (between 50-100 square metres)                                                                                           | 10,000  |
| Store and warehouse (more than 100 square metres)                                                                                            | 25,000  |
| Sugar factory or refinery                                                                                                    | 100,000 |
| Supermarket                                                                                                    | 50,000  |
| Tailor (employing less than 10 persons)                                                                                                    | 500     |
| Tailor (employing 10 persons or more)                                                                                                    | 4,000   |
| Tailor (Individual/Homebased)                                                                                                    | 500     |
| Tannery and leather finishing establishment                                                                                                  | 18,000  |
| Taxi/Carrier A (per taxi)                                                                                                    | 500     |
| Telecommunications and related activities                                                                                                    | 100,000 |
| Textile industry with or without spinning, weaving, washing,<br>knitting, bleaching, dyeing and printing (employing less than 50<br>persons) | 7,000   |
| Textile industry with or without spinning, weaving, washing, knitting, bleaching, dyeing and printing (employing 50 to 150 persons)          | 15,000  |
| Textile industry with or without spinning, weaving, washing, knitting, bleaching, dyeing and printing (employing more than 150 persons)      | 30,000  |
| Timber dealer, processing and storage                                                                                                    | 7,000   |
| Undertaker                                                                                                    | 1,000   |
| Upholsterer (individual/homebased)                                                                                                    | 1,000   |

| Upholsterer                                                                                              | 1,500  |
|----------------------------------------------------------------------------------------------------|--------|
| Victualler                                                                                               | 3,000  |
| Washing of vehicles                                                                                      | 5,000  |
| Wholesale Pharmacy                                                                                       | 15,000 |
| Wild game farming/stalking                                                                               | 50,000 |
| Workshop for repair/assembly of computers and other electronic and electrical appliances                 | 2,000  |
| Workshop for repair/assembly of computers and other electronic and electrical appliances (Individual)    | 1,000  |
| Workshop for repair of chemical appliances, refrigerators and<br>other electrical, mechanical appliances | 2,000  |
| Workshop for vulcanisation, retreading and repair of tyres and<br>wheel balancing                        | 3,000  |
| Workshop not elsewhere classified                                                                        | 2,000  |
| X-Ray and scan centre                                                                                    | 12,000 |

#### PART II

| Classified trade                                                                        | Leviable fee<br>(Rs) |
|-----------------------------------------------------------------------------------------|----------------------|
| Circus or fun fair                                                                      | 1,500                |
| Installation of electric motor or engine -                                              |                      |
| (a) of more than 186.4W but not more than 1,491.4W                                      | 250                  |
| (b) of more than 1,491.4W but not more than 2,982.8W                                    | 300                  |
| (c) of more than 2,982.8W but not more than 3,728.5W                                    | 500                  |
| (d) of more than 3,728.5W but not more than 7,457W                                      | 900                  |
| (e) of more than 7,457W but not more than 11,185.5W                                     | 2,000                |
| (f) of more than 11,185.5W but not more than 18,642.5W                                  | 3,000                |
| (g) of more than 18,642.5W                                                              | 7,000                |
| Merry-go-round (outside a circus or fun fair), driven by man-<br>power per installation | 550                  |

| Government Notices 2019                                                                                                    | 2325  |
|----------------------------------------------------------------------------------------------------|-------|
| Marry, go round (outside a circus or fun fair), nowar driven nor                                                                                                    |       |
| Merry-go-round (outside a circus or fun fair), power driven, per<br>installation (exclusive of fee for installation of motor)                                                                  | 1,100 |
| Montagnes-russes (outside a circus or fun fair) per installation                                                                                                    | 1,500 |
| Occasional activities -                                                                                                    |       |
| (a) organisation of fun fair (per day)                                                                                                    | 500   |
| (b) organisation of game of darts in fancy fair (per day)                                                                                                    | 500   |
| <ul><li>(c) organisation of game of darts within the precincts of race<br/>course (per stand per day)</li></ul>                                                                                | 500   |
| (d) organisation of game of skills (other than darts) in fancy fairs and within the precincts of a race course (per stand per day)                                                             | 500   |
| (e) organisation of public entertainment events (per day)                                                                                                    | 1,000 |
| <ul><li>(g) sale of articles during festivities and end of year festivities</li><li>(per stall per day)</li></ul>                                                                              | 500   |
| <ul> <li>(h) sale of beer, cider, perry, rhum and other alcoholic beverages<br/>and liquors in fancy fairs and other commercial fairs (per sale<br/>point per day)</li> </ul>                  | 500   |
| <ul> <li>(i) sale of cakes, refreshments, fruit and photographic materials</li> <li>(per day)</li> </ul>                                                                                       | 500   |
| (j) sale of Christmas trees (per day)                                                                                                    | 500   |
| (k) sale of liquor (per sale point per day)                                                                                                    | 500   |
| (l) sale of seasonal fruit (per day)                                                                                                    | 500   |
| (m) sale of toys, fire crackers and handicrafts (per stand per day)                                                                                                    | 500   |
| (n) trade fair or exhibition (per stand per day)                                                                                                    | 500   |
| (o) victualler fancy fair (per day)                                                                                                    | 500   |
| (p) victualler in fair (per day)                                                                                                    | 500   |
| Use of steam boiler, steam going machine or engine driven by<br>steam, petrol, diesel, oil or gas, in any factory or workshop or<br>for any factory or workshop or for any commercial purposes | 4,500 |

# PART III

| Classified trade                                                                                                    | Leviable fee<br>(Rs) |
|----------------------------------------------------------------------------------------------------|----------------------|
| Complete obstruction of a street, for private purposes (per day)                                                                                                    | 1,000                |
| Complete obstruction, by any person other than a public undertaker or authority providing services or utilities, of half a street, or less, for any reason (per 6 metres or fraction of 6 metres, per day) | 1,000                |
| Digging across or along a public road, or undertaking any<br>excavation work on a public road, where the road is to be<br>reinstated by the Local Authority –                                              |                      |
| (a) reinstatement fee per square metre of tarred road;                                                                                                    | 1,500                |
| (b) reinstatement fee per square metre of untarred road                                                                                                    | 500                  |
| Display of an advertisement on a flag (per flag)                                                                                                    | 1,000                |
| Display of an advertisement on a vehicle (per vehicle per advertisement)                                                                                                    | 500                  |
| Display of an advertisement on wooden board, wall, building,<br>tin or any other material or under glass –                                                                                                 |                      |
| (a) of not more than 3 square metres (per 0.1 square metre)                                                                                                    | 500                  |
| (b) of more than 3 square metres (per additional 0.1 square metre or fraction thereof)                                                                                                    | 50                   |
| Fixing of posters per copy -                                                                                                    |                      |
| (a) size - not more than one square metre                                                                                                    | 10                   |
| (b) size - more than onesquare metre                                                                                                    | 100                  |